# – General Linux 2 – Design Hard Disk Layout [2] (Linux Professional Institute Certification)

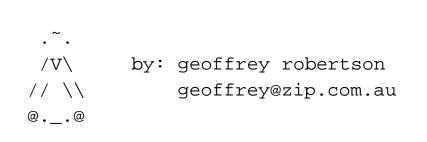

a

\$Id: gl2.102.1.slides.tex,v 1.4 2003/05/30 06:03:32 waratah Exp \$

<sup>a</sup>Copyright © 2002 Geoffrey Robertson. Permission is granted to make and distribute verbatim copies or modified versions of this document provided that this copyright notice and this permission notice are preserved on all copies under the terms of the GNU General Public License as published by the Free Software Foundation—either version 2 of the License or (at your option) any later version.

## **List of Slides**

# (2.2) 102 Installation & Package Mgt. [24]

- 2.102.1 Design hard disk layout [2]
- 2.102.2 Install a boot manager [3]
- 2.102.3 Make and install programs from source [5]
- 2.102.4 Manage shared libraries [3]
- 2.102.5 Use Debian package management [5]
- 2.102.6 Use Red Hat Package Manager (RPM) [6]

## Design hard disk layout [2]

### Objective

Candidates should be able to design a disk partitioning scheme for a Linux system. This objective includes allocating filesystems or swap space to separate partitions or disks, and tailoring the design to the intended use of the system. It also includes placing /boot on a partition that conforms with the BIOS' requirements for booting.

# Design hard disk layout [2]

### Key files, terms, and utilities

/ (root) filesystem
/var filesystem
/home filesystem
swap space
mount points
partitions
cylinder 1024

### **Resources of interest**

Linux Partitioning Mini-FAQ

http://pwl.netcom.com/~kmself/Linux/FAQs/partition.html

## **IA32 Disk Partitions**

### **Primary Partitions**

On i386 systems disks may be sliced up into to 15 partitions.

• The disk must have at least 1 primary partition.

/dev/hda1

• There may be up to 4 primary partitions.

| /dev/hda1 | (primary) |
|-----------|-----------|
| /dev/hda2 | (primary) |

- /dev/hda3 (primary)
- /dev/hda4 (primary)

## **IA32 Disk Partitions**

### **Logical Partitions**

On i386 systems disks may be sliced up into to 15 partitions.

- One of the 4 primary partitions may be made into an **extended** partition.
- The one **extended** partition must hold between 1 and 12 logical partitions.

| /dev/hda1 | (primary)  |
|-----------|------------|
| /dev/hda2 | (extended) |
| /dev/hda5 | (logical)  |
| /dev/hda6 | (logical)  |
|           |            |

• • •

```
/dev/hda16 (logical)
```

### **Basic Recommendation**

| /          | 50 - 100 MB  |  |  |  |
|------------|--------------|--|--|--|
| /tmp       | 50 - 100 MB  |  |  |  |
| /var       | 200 - 500 MB |  |  |  |
| /usr       | 1 - 2+ GB    |  |  |  |
| /usr/local | 1 – 2+ GB    |  |  |  |
| /home      | remainder    |  |  |  |

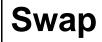

• Linux currently has a maximum of 2GB

- Linux currently has a maximum of 2GB
- VA Linux configures its servers with 1x physical RAM

- Linux currently has a maximum of 2GB
- VA Linux configures its servers with 1x physical RAM
- Traditional recommendation is 2x physical RAM

- Linux currently has a maximum of 2GB
- VA Linux configures its servers with 1x physical RAM
- Traditional recommendation is 2x physical RAM
- Karsten M. Self uses 3x physical RAM

- Linux currently has a maximum of 2GB
- VA Linux configures its servers with 1x physical RAM
- Traditional recommendation is 2x physical RAM
- Karsten M. Self uses 3x physical RAM
- Large amounts of swap should be divided across several partitions and preferably across several spindles.

### **Root partition**

The root partition must have:

- /bin
- /dev
- /etc
- /initrd
- /lib
- /root
- /sbin

Other directory trees may be distributed on other partitions/spindles.

#### **Directories on separate partitions**

/tmp highly variable. Don't risk your root partition, isolate this content. Mount noexec and/or nosuid for added protection.

- /tmp highly variable. Don't risk your root partition, isolate this content. Mount noexec and/or nosuid for added protection.
- /var likewise, highly variable. Mount noexec and/or nosuid for added protection.

- /tmp highly variable. Don't risk your root partition, isolate this content. Mount noexec and/or nosuid for added protection.
- /var likewise, highly variable. Mount noexec and/or nosuid for added protection.
- /usr Largely stable. Can be mounted read-only except for package upgrades.

- /tmp highly variable. Don't risk your root partition, isolate this content. Mount noexec and/or nosuid for added protection.
- /var likewise, highly variable. Mount noexec and/or nosuid for added protection.
- /usr Largely stable. Can be mounted read-only except for package upgrades.
- /usr/local Largely stable, and not part of the packaging system. Can be mounted read-only, possibly nosuid.

- /tmp highly variable. Don't risk your root partition, isolate this content. Mount noexec and/or nosuid for added protection.
- /var likewise, highly variable. Mount noexec and/or nosuid for added protection.
- /usr Largely stable. Can be mounted read-only except for package upgrades.
- /usr/local Largely stable, and not part of the packaging system. Can be mounted read-only, possibly nosuid.
- **/home** Variable content, usually most sensitive data both in terms of security and integrity. Can be mounted nosuid.

### **Typical Desktop**

| Filesystem | 1k-blocks | Used    | Available | e Use | e% Mounted on   |
|------------|-----------|---------|-----------|-------|-----------------|
| /dev/hda3  | 152247    | 33526   | 110859    | 24%   | /               |
| /dev/hda6  | 249871    | 2004    | 234967    | 1%    | /tmp            |
| /dev/sda7  | 585008    | 457456  | 97836     | 83%   | /var            |
| /dev/hda5  | 495960    | 87588   | 382772    | 19%   | /var/spool/news |
| /dev/sdb2  | 1929100   | 1518288 | 312816    | 83%   | /usr            |
| /dev/sda5  | 1209572   | 574152  | 573976    | 51%   | /usr/local      |
| /dev/hda7  | 378711    | 213496  | 145662    | 60%   | /usr/local/data |
| /dev/hda2  | 1007992   | 584132  | 372656    | 62%   | /home           |
| /dev/hda1  | 157044    | 119252  | 37792     | 76%   | /mnt/dos        |

#### Typical Desktop fdisk /dev/hda

Disk /dev/hda: 128 heads, 63 sectors, 620 cylinders
Units = cylinders of 8064 \* 512 bytes

| Device    | Boot | Start | End | Blocks  | Id | System   |
|-----------|------|-------|-----|---------|----|----------|
| /dev/hda1 |      | 1     | 39  | 157216+ | 6  | FAT16    |
| /dev/hda2 |      | 40    | 293 | 1024128 | 83 | Linux    |
| /dev/hda3 | *    | 294   | 332 | 157248  | 83 | Linux    |
| /dev/hda4 |      | 333   | 620 | 1161216 | 5  | Extended |
| /dev/hda5 |      | 333   | 459 | 512032+ | 83 | Linux    |
| /dev/hda6 |      | 460   | 523 | 258016+ | 83 | Linux    |
| /dev/hda7 |      | 524   | 620 | 391072+ | 83 | Linux    |

#### Typical Desktop fdisk /dev/sda

Disk /dev/sda: 255 heads, 63 sectors, 261 cylinders Units = cylinders of 16065 \* 512 bytes

| Device Boot | Start | End | Blocks  | Id | System     |
|-------------|-------|-----|---------|----|------------|
| /dev/sda1   | 1     | 17  | 136521  | 82 | Linux swap |
| /dev/sda2   | 18    | 261 | 1959930 | 5  | Extended   |
| /dev/sda5   | 18    | 170 | 1228941 | 83 | Linux      |
| /dev/sda6   | 171   | 187 | 136521  | 82 | Linux swap |
| /dev/sda7   | 188   | 261 | 594373+ | 83 | Linux      |

#### Typical Desktop fdisk /dev/sdb

Disk /dev/sdb: 255 heads, 63 sectors, 261 cylinders
Units = cylinders of 16065 \* 512 bytes

| Device Boot | Start | End | Blocks  | Id | System     |
|-------------|-------|-----|---------|----|------------|
| /dev/sdb1   | 1     | 17  | 136521  | 82 | Linux swap |
| /dev/sdb2   | 18    | 261 | 1959930 | 83 | Linux      |

### Typical Desktop /etc/fstab

| /dev/hda3 | /               | ext2   | defaults,errors  | s=remount  | z-ro            | 0 | 1 |
|-----------|-----------------|--------|------------------|------------|-----------------|---|---|
| proc      | /proc           | proc   | defaults         |            |                 | 0 | 0 |
| /dev/hda6 | /tmp            | ext2   | defaults, nosuid | l,nodev    |                 | 0 | 2 |
| /dev/sda7 | /var            | ext2   | defaults, nosuio | l,nodev    |                 | 0 | 2 |
| /dev/hda5 | /var/spool/news | ext2   | defaults, nosuio | l, noexec  | ,nodev          | 0 | 2 |
| /dev/sdb2 | /usr            | ext2   | defaults,rw,nod  | lev        |                 | 0 | 2 |
| /dev/sda5 | /usr/local      | ext2   | defaults,rw,nos  | suid, node | ev              | 0 | 2 |
| /dev/hda7 | /usr/local/data | ext2   | defaults, nosuid | l,nodev    |                 | 2 | 2 |
| /dev/hda2 | /home           | ext2   | defaults, nosuio | l,nodev    |                 | 0 | 2 |
| /dev/hdc  | /mnt/cdrom      | iso90  | 660 noauto,user, | ro,nodev   | <i>,</i> nosuid | 2 | 2 |
| /dev/fd0  | /mnt/floppy     | auto   | noauto,gid=dis   | .,umask=0  | )07,rw,user     | 2 | 2 |
| /dev/hda1 | /mnt/dos vfa    | t auto | o,user,nosuid,no | odev,gid=  | =6,umask=002    | 2 | 2 |
| /dev/sda1 | none            | swap   | SW               | 0          | 0               |   |   |
| /dev/sdb1 | none            | swap   | SW               | 0          | 0               |   |   |
| /dev/sda6 | none            | swap   | SW               | 0          | 0               |   |   |

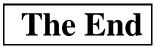